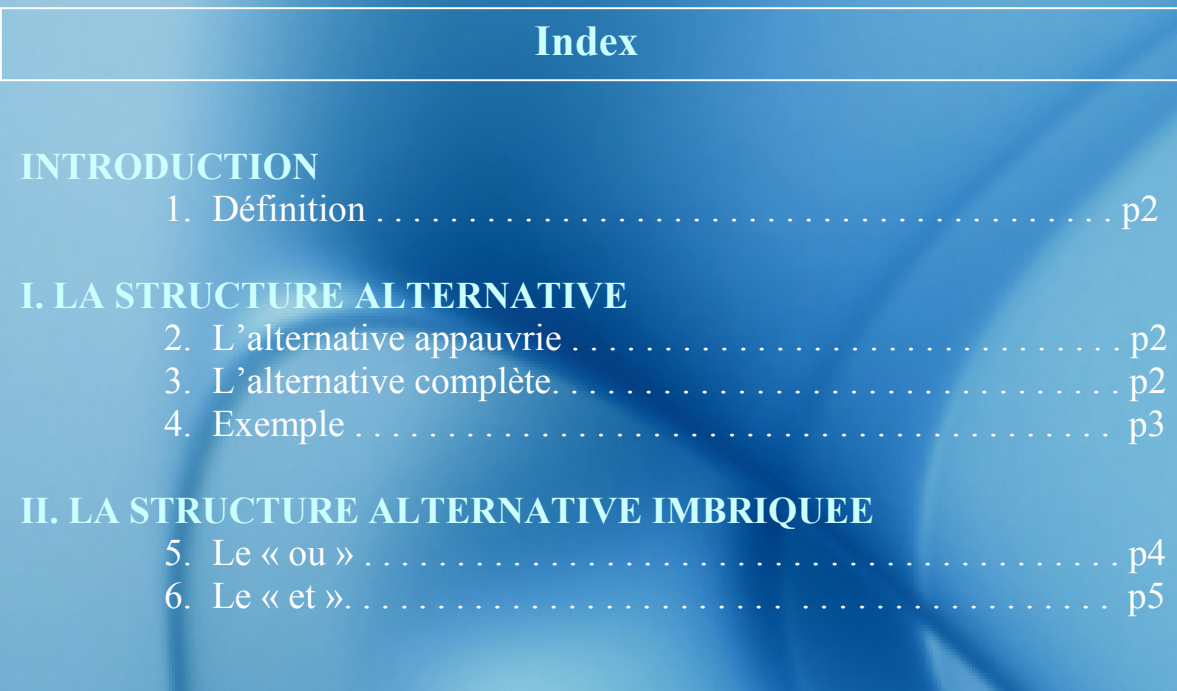

# **INTRODUCTION**

1. Définition

La structure alternative permet de réaliser des actions dans l'algorithme en fonction de conditions.

# I. LA STRUCTURE ALTERNATIVE

La structure alternative algorithmique ressemble à l'instruction conditionnelle d'Excel :  $= SI$  (« Condition »; « Action si condition vrai »; « Action si condition fausse »)

1. Alternative appauvrie

Syntaxe :

SI « expression logique » ALORS « Instruction si vrai »

FINSI

2. Alternative complète

Syntaxe :

SI « Expression logique » ALORS « instruction si vrai » SINON « Instruction si faux »

FINSI

#### 3. Exemple

Afin de calculer e montant TTC d'une facture, il faut prendre en considération les éléments suivant :

1\ Si le net commercial est supérieur à 2 000€ HT, 5% du net commercial est accordée.

2\Dans tous les cas le taux de TVA est de 19,60%

### VARIABLES

NC : Réel (Net commercial) R : Réel (Montant de la remise) TTC : Réel (Montant TTC)

## **CONSTANTES**

 $TVA \leftarrow 1.196$ 

#### **DEBUT**

Saisir « Net commercial ? », NC

 $-SI$  NC  $> 2000$ ALORS R  $\leftarrow$  NC\*5% SINON R  $\leftarrow$  0

**FINSI** 

TTC  $\leftarrow$  (NC-R) \*TVA

Afficher « Montant de la remise »,R Afficher « Montant TTC », TTC

**FIN** 

## II. LA STRUCTURE ALTERNATIVE IMBRIQUEE

Il faut que l'une des conditions soit remplie pour que l'instruction « vrai » se réalise.

Exemple : Cette fois la remise est de 5 % si le net commercial est supérieur a 2 000 € et 2% si le net commercial est supérieur a 1 000%

## **VARIABLES**

NC : Réel (Net commercial) R : Réel (Montant de la remise) TTC : Réel (Montant TTC)

#### **CONSTANTES**

 $TVA$   $\leftarrow$  1.196

#### **DEBUT**

Saisir « Net commercial ? », NC

```
SI NC > 2000ALORS R \leftarrow NC*5\%\overline{\text{SINON}} \overline{\text{SINC}} > 1,000ALORS R \leftarrow NC*2%
                              SINON R \leftarrow 0
                FINSI
```
**FINSI** 

TTC  $\leftarrow$  (NC-R) \*TVA

Afficher « Montant de la remise »,R Afficher « Montant TTC », TTC

**FIN** 

Il faut que toutes les conditions soit remplie pour que l'instruction « vrai » se réalise.

Exemple : Cette fois la remise est de 5 % si le net commercial est supérieur a 2 000 € et si le délai de règlement prévu est inférieur à 30 jours.

## VARIABLES

NC : Réel (Net commercial) R : Réel (Montant de la remise) TTC : Réel (Montant TTC) DR : Réel (Délai de règlement)

### **CONSTANTES**

 $TVA \leftarrow 1.196$ 

#### **DEBUT**

Saisir « Net commercial ? », NC Saisir « Délai de règlement ? »,DR

```
\text{SI} \text{NC} > 2000ALORS \_SI DR < 30ALORS R \leftarrow NC*5%
                  SINON R \leftarrow 0 FINSI
```
SINON R  $\leftarrow$  0 **FINSI** 

 $TTC \leftarrow (NC-R) * TVA$ 

Afficher « Montant de la remise »,R Afficher « Montant TTC », TTC

**FIN**